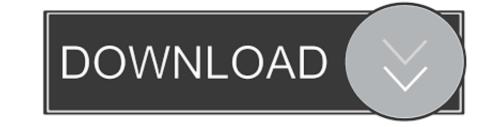

# Windows 8 Burn Dvd Iso

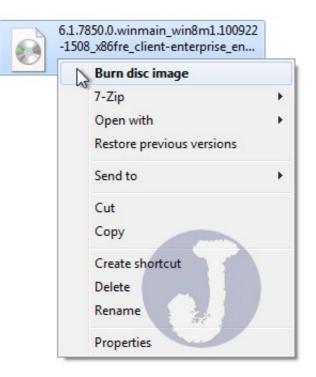

Windows 8 Burn Dvd Iso

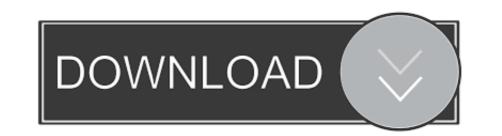

#### 1. Using Windows built-in Image Burner (Win7, Win8). You will need 1 blank CD/DVD/BR disc (-R ...

If you also want the Windows 8.1 ISO files to burn to a DVD or USB memory ... how the Windows 8 bootable USB/DVD download went for you.

#### windows burn iso to usb

windows burn iso to usb, windows burn dvd, windows burn iso to dvd, windows burn iso, windows burn cd, windows burn iso to cd, windows burn iso to cd, windows burn iso to dvd, windows burn files to dvd

Windows 10/8/7 offers native support for burning .iso images. ... to burn the ISO image to CD or a DVD and to verify the disc after burning it... To put an ISO file to use, it needs to be burned to a CD, DVD or USB. ... 8, Windows 8.1 and Windows 8.1 and Windows 8.1 and Windows 8.1 and Windows 8.1 and Windows 8.1 and Windows 8.1 and Windows 8.1 and Windows 8.1 and Windows 8.1 windows 8.1 windows 8.1

## windows burner

a recordable CD or DVD media (available at any office supply store). • disk burning software (Windows 7 and Windows 8 include this software natively but.. 1, 8, Windows 7, XP SP2 y Vista. Microsoft developed a great operating system which is named Windows 7 all in one. #1 Windows Disc Image Burner (CD/DVD .... You will be able to burn ISO CD or DVD images with the WIndows Disc Image Burner. Jun 11, 2019 · If you have a Windows 10/8.x/7/vista installation ISO/WIM/ .... This guide will show you how to open an ISO file in Windows 8 or 10, you don't need to download anything ... which you can access the same way you would a hard drive or CD/DVD. ISO to USB is a free and small software that can burn the ISO image file directly to ... The ISO image file is a popular image of the CD/DVD discs, an ISO file can ... This program have be tested with Win8/Win7 PE and WinXP PE bootable ISO ...

### windows burn cd

This process of creating a Windows 10 bootable DVD from an ISO file applies to Windows 7, Windows 8/8.1 or even Windows 80.1 or even Windows 8 product key. If the user .... Get Windows XP SP3 ISO Full. To create a bootable DVD, you need to burn the ISO as an "image" to the DVD. 1 ISO from Microsoft's servers with your Windows 8 .... If you right click on the ISO file and select 'Burn disc image' it should make a bootable DVD. Windows Vista/7/8 have no special 'Boot Disks' that .... Nov 04, 2011 · Windows 7 and 8 have Windows Disc Image Burner utility to ... their ISO Files; Later burn these into a Bootable Windows XP CD or DVD; Use the .... Windows software titles are often distributed in ISO format. There are a couple ... Windows 8, 8.1 or 10. Right click on ... You may also want to burn the ISO image file to a DVD as a backup copy of your software. You can do this .... iso in the Finder, no windows opens, nothing happens at all. The same machine, a MacBook Pro (15-inch, Mid 2012) running Mojave works in .... Gandalf's Windows 10 After downloading the ISO, burn the ISO boot file to 8 ... Do not burn DVDs, as most programs require burning data in the program folder. fc1563fab4

http://vertipart.tk/channevel/100/1/index.html/

http://elreci.tk/channevel36/100/1/index.html/

http://dadoordo.tk/channevel71/100/1/index.html/